## **VIII БАЛКАНСКА ОЛИМПИАДА ПО ИНФОРМАТИКА Първо контролно, 25.04.2000г.**

## **Задача 1. Разписание**

Администрацията на летище с една писта започва да прави разписанието си за следващия сезон, като за кой да е ден от седмицата трябва да реши следната задача. Получени са N (1<N<300) заявки (за излитане или кацане) на авиокомпании и на всяка компания е предложено да си избере интервал с дължина К (5<К<60) минути, в рамките на който (включително началото и края му) компанията би искала да използва пистата за излитане/кацане на нейния самолет. Компаниите направили своите заявки, като всяка от тях посочила начало на избрания от нея интервал - цялото положително число S (0≤S<1439-K), означаващо изминалите минути от началото на деня (0 часа и 0 минути). Администрацията на летището може да осигури излитане или кацане в началото на всяка точна минута (0,1,2,...,1439), но от съображения за сигурност е хубаво между всеки два съседни полета да има колкото може по-голям интервал от време.

Напишете програма **SСНЕ.ЕХЕ**, която по зададени N, К и началата на заявените интервали, намира такова приемливо за клиентите си разписание на излитанията/кацанията, че най-краткото време между два съседни полета да е колкото може по-голямо.

Входният файл **SСНЕ.INP** ще съдържа N+1 реда. В първия са зададени числата N и К, разделени с един интервал. Всеки от следващите N реда съдържа началото на един интервал, поискан от авиокомпания, като началата на интервалите са сортирани по големина в нарастващ ред.

В случай, че е възможно приемливо разписание, изходният файл **SCHE.OUT** ще съдържа също N+1 реда. В първия се извежда дължината в минути на максималния възможен интервал между два съседни полета. Всеки от следващите редове задава минутата отредена от програмата за съответния полет, отчетена от началото на деня (в реда, в който са зададени във входния файл).

В случай, че няма приемливо разписание изходният файл **SCHE.OUT** ще съдържа текста "Sorry!" .

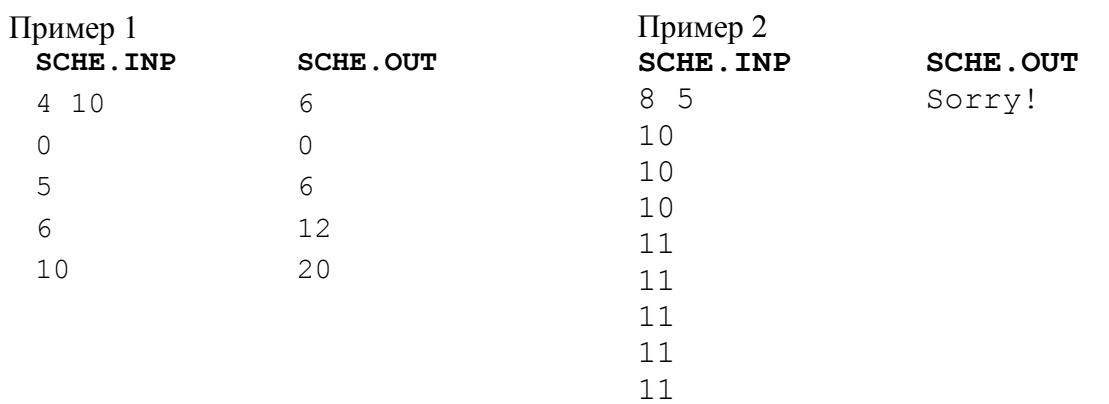

## **ПРИМЕРИ**